1. Student should log into <u>learn.weill.cornell.edu</u>.

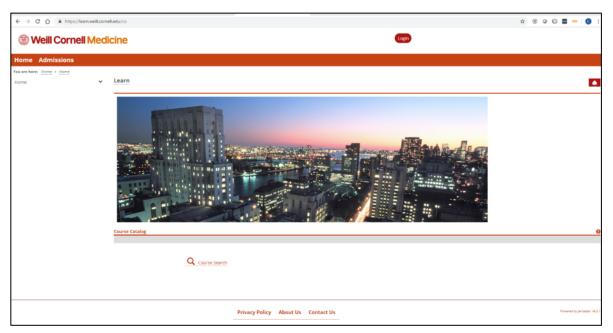

## 2. Click the PhD Training tab

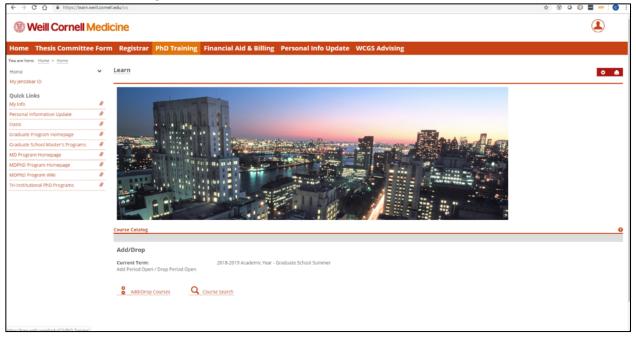

3. Click the **Thesis Committee Form** link on the left.

| ← → C ☆ 🔒 https://learn.w         | eill.com | ell.edu/ICS/PhD_Training/                                                  |                                              |               |   |                                      | * 🕅 🛛 🗊 🔤 😑 🎯 |
|-----------------------------------|----------|----------------------------------------------------------------------------|----------------------------------------------|---------------|---|--------------------------------------|---------------|
| I Weill Cornell N                 | /ledi    | cine                                                                       |                                              |               |   |                                      | ٩             |
| Home Thesis Committee             | e Forn   | n Registrar PhD Training                                                   | Financial Aid & Billing Personal Info Update | WCGS Advising |   |                                      |               |
| You are here: PhD Training > Home |          |                                                                            |                                              |               |   |                                      |               |
| Home                              | ~        | PhD Training                                                               |                                              |               |   |                                      | • •           |
| Thesis Committee Form             |          | Forms and Evaluations                                                      |                                              |               |   |                                      | 0             |
| Quick Links                       |          |                                                                            |                                              | View Reports  |   |                                      |               |
| My Info                           | 8        |                                                                            |                                              |               |   |                                      |               |
| Personal Information Update       | 8        | To be completed by student                                                 |                                              |               |   |                                      |               |
| Oasis                             | 8        | Laboratory Rotation Evaluation                                             |                                              |               |   |                                      |               |
| Graduate Program Homepage         | 8        | Laboratory Rotation Agreement                                              |                                              |               |   |                                      |               |
| Graduate School Master's Programs | 0        |                                                                            |                                              |               |   |                                      |               |
| MD Program Homepage               | 8        | Document Review and Approval                                               |                                              |               |   |                                      | Θ             |
| MDPhD Program Homepage            | 8        | You have 0 Documents to review.                                            |                                              |               |   |                                      |               |
| MDPhD Program Wiki                | 0        |                                                                            |                                              |               |   |                                      |               |
| Tri-Institutional PhD Programs    | 8        | Course Evaluation Results                                                  |                                              |               |   | Helpful Links                        |               |
|                                   |          |                                                                            |                                              | 1             |   |                                      |               |
|                                   |          | Spring 2017                                                                |                                              |               | ^ | There are no Bookmarks for this set. |               |
|                                   |          | Spring 2017<br>Course Evaluation for Spring 2017<br>(pdf, 101)<br>Download |                                              |               |   |                                      |               |
|                                   |          | Fall 2016<br>FA16 Evals - Overall how would you<br>rate this course.pdf    |                                              |               | ^ |                                      |               |

## 4. Click New Form.

| Weill Cornell Medicine                             |                                                                            |                                    |                          |         | ٩ |  |  |  |  |
|----------------------------------------------------|----------------------------------------------------------------------------|------------------------------------|--------------------------|---------|---|--|--|--|--|
| Home Thesis Committee Form                         | Registrar PhD Training                                                     | Financial Aid & Billing Personal I | nfo Update WCGS Advising |         |   |  |  |  |  |
| You are here: PhD Training > Thesis Committee Form | Tou are here: PhD Trusting > Thesis Committee Form > Thesis Committee Form |                                    |                          |         |   |  |  |  |  |
| Home Thesis Committee Form 🗴 🔹 🖸                   |                                                                            |                                    |                          |         |   |  |  |  |  |
| Thesis Committee Form                              |                                                                            |                                    |                          |         |   |  |  |  |  |
| Quick Links                                        | Current Thesis Committee Form                                              |                                    |                          |         |   |  |  |  |  |
| My Info Ø                                          |                                                                            |                                    |                          |         |   |  |  |  |  |
| Personal Information Update 🔗                      | Action                                                                     |                                    | Status                   | Date    |   |  |  |  |  |
| Oasis Ø                                            | New Form                                                                   |                                    |                          |         |   |  |  |  |  |
| Graduate Program Homepage 🛛 🖉                      |                                                                            |                                    |                          |         |   |  |  |  |  |
| Graduate School Master's Programs                  |                                                                            |                                    |                          |         |   |  |  |  |  |
| MD Program Homepage                                |                                                                            |                                    |                          |         |   |  |  |  |  |
| MDPhD Program Homepage                             |                                                                            |                                    |                          |         |   |  |  |  |  |
| MDPhD Program Wiki 🖉                               | Previously Completed Forms                                                 |                                    |                          |         |   |  |  |  |  |
| Tri-Institutional PhD Programs                     | Show 100 ~ entries                                                         |                                    |                          | Search: |   |  |  |  |  |
|                                                    | Action                                                                     |                                    | * Year                   |         | 0 |  |  |  |  |

5. Enter the date of the committee meeting.

| First Name:*                                |                 | Middle Name:                  |                             | Last Name:*     |                                 |  |  |
|---------------------------------------------|-----------------|-------------------------------|-----------------------------|-----------------|---------------------------------|--|--|
| Rogelia2                                    | Sonera          |                               | Test_Tester                 | Test_Tester     |                                 |  |  |
| Program:*                                   | Year in Program | :*                            | Date of Committee Meeting:* |                 | Date of Last Committee Meeting: |  |  |
| Physiology, Biophysics and Systems Biology  | Ph.D. 3rd Years | 5                             |                             |                 | 6/21/2019                       |  |  |
| Committee Members Present                   |                 | June 2019<br>Su Mo Tu We Th F | 0                           |                 |                                 |  |  |
| Major Sponsor:*                             |                 |                               | Su mo lu me in l            |                 | e Mtg Chair):                   |  |  |
| Test_Tester, Simeon1                        |                 |                               | 2 3 4 5 6                   | 7 8             | ~                               |  |  |
| Minor Sponsor:                              |                 | Minor Sponsor:                | 9 10 11 12 13 1             | 4 15 tional Mem | ber (optional):                 |  |  |
| Select Minor Sponsor                        | ~               | Select Minor Sponsor          | 16 17 18 19 20 2            |                 |                                 |  |  |
| Course Work                                 |                 |                               | 23 24 25 26 27 2<br>30      | 29              |                                 |  |  |
| Course Title                                | Year            |                               | Grade                       |                 | Term                            |  |  |
|                                             |                 |                               |                             |                 |                                 |  |  |
| Clinical and Research Genomics              | 2017-2018 Ac    | ademic Year                   |                             |                 | Spring                          |  |  |
| CPBSB4: Action & Mechanical Work            | 2017-2018 Ac    | ademic Year                   |                             |                 | Spring                          |  |  |
| Contemporary PBSB 4-6                       | 2017-2018 Ac    | ademic Year                   |                             |                 | Spring                          |  |  |
| Quantitative Understanding in BioII         | 2017-2018 Ac    | ademic Year                   |                             |                 | Spring                          |  |  |
|                                             |                 |                               |                             |                 |                                 |  |  |
| Student Section                             |                 |                               |                             |                 |                                 |  |  |
| 1. Publications (Maximum Characters 4000):* |                 |                               |                             |                 |                                 |  |  |
|                                             |                 |                               |                             |                 |                                 |  |  |

6. Provide responses for questions one through five.

| € → ୯ û | 🛈 🔒 https:// | earn.weili.comel.edu/ICS/PhD_Training/Thesis_Committee_Form.jnz | 🖲 🚥 🖾 🗘 Q. Search | II\ (D (≇) ≡ |
|---------|--------------|-----------------------------------------------------------------|-------------------|--------------|
|         |              | Student Section                                                 |                   |              |
|         |              | 1. Publications (Maximum Characters 4000):*                     |                   |              |
|         |              | 2. Presentations (Maximum Characters 2500);*                    |                   |              |
|         |              | 3. Felowships Appled For (Maximum Characters 1000);*            |                   |              |
|         |              |                                                                 |                   |              |
|         |              | 4. Teaching Activities (Maximum Characters 1000):*              |                   |              |
|         |              | 5. Tide of Research Project (Maximum Characters 500):*          |                   |              |
|         |              |                                                                 |                   |              |

7. Review your responses. Once complete scroll to the bottom of the page and click submit.

| (←) → ୯ û | A https://learn.weill.cornell.edu/ICS/PhD_Training/Thesis_Committee_Form.jnz                                                                                                    | E … ⊠ ☆                                | Q Search | III\ 🗊 🌒                    |
|-----------|----------------------------------------------------------------------------------------------------|----------------------------------------|----------|-----------------------------|
|           | 11. Did the Committee have a conversation with the student about his/her long-term<br>Yes ONo                                                                                                    | career plans? :*                       |          |                             |
|           | 12. The award of full residence credit (See Article X.A. of the Code of Legislation) for t<br>Is recommended is Not recommended                                                                                                    | he period covered by this evaluation:* |          |                             |
|           | 13. The next committee meeting is to be scheduled before<br>(no more than 12 months; sooner is recommended).                                                                                                    | •                                      |          |                             |
|           | Save Progress                                                                                                    |                                        |          |                             |
|           | 14. Student Comments (Maximum Characters 1000) To Be Completed After Chair Review                                                                                                    | *                                      |          |                             |
|           | 15. This document was discussed directly with student by the Committee Meeting Chair;* $\space{-}$ $\space{-}$ $\$ |                                        |          |                             |
|           | Save Progress                                                                                                    |                                        | Submit   |                             |
|           | Privacy Policy About Us Contact                                                                                                    | Us                                     |          | Powered by Jenzabar. v9.2.1 |